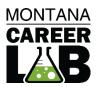

# MCIS 360 JUNIOR

SITE MANUAL FOR TEACHERS

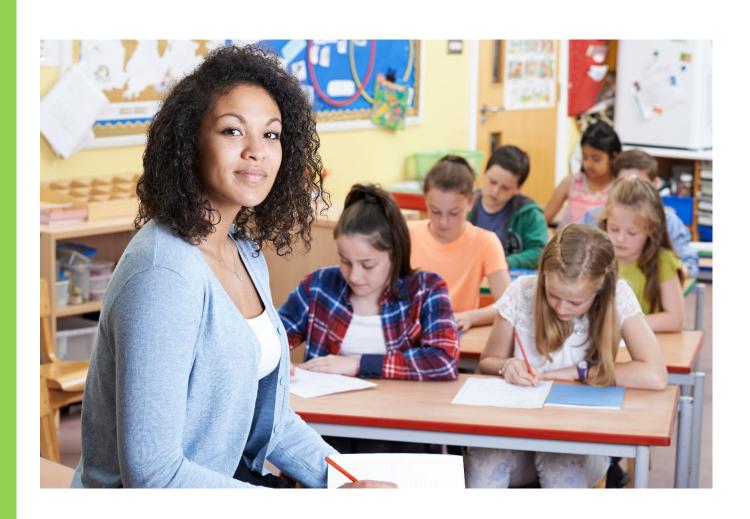

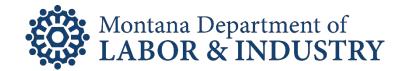

# **Table of Contents**

| MCIS 360 Junior Summary3           |    |  |  |  |
|------------------------------------|----|--|--|--|
| My Dashboard                       | 4  |  |  |  |
| Self-Surveys                       | 5  |  |  |  |
| CCI Quick Pic                      | 6  |  |  |  |
| Interest Profiler Mini             | 7  |  |  |  |
| Learning Styles Survey             | 8  |  |  |  |
| Reality Check                      | 9  |  |  |  |
| Workplace Employability Skills     |    |  |  |  |
| Careers                            | 11 |  |  |  |
| Career Clusters                    | 11 |  |  |  |
| Career Titles                      | 12 |  |  |  |
| Comparing Careers                  | 13 |  |  |  |
| Education                          | 14 |  |  |  |
| Schools                            | 14 |  |  |  |
| Compare Schools                    |    |  |  |  |
| Scholarships                       |    |  |  |  |
| Program of Study                   |    |  |  |  |
| Resume                             | 18 |  |  |  |
| Cover Letter                       | 21 |  |  |  |
| Admin Tools                        | 23 |  |  |  |
| Creating Portfolios                | 23 |  |  |  |
| Maintain Portfolios                | 25 |  |  |  |
| Create and Maintain Staff Accounts | 25 |  |  |  |

# MCIS 360 Junior Summary

MCIS 360 Junior engages middle school students in their career development and to take ownership over future planning. Through self-surveys, reflections, research tools, and activities, MCIS 360 Junior helps students get excited for high school and learn how further education can move them toward their career goals. The platform is accessible, intuitive, and easy to navigate for both classroom and independent use.

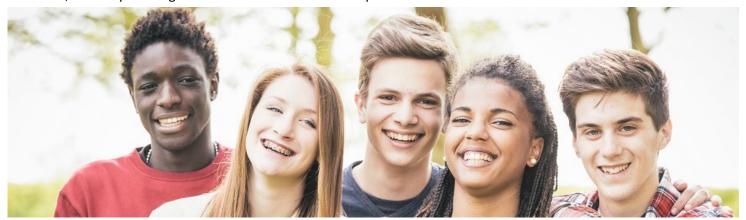

#### **Key Features of MCIS 360 Junior:**

- All elements are written at a 6th grade reading level.
- Self-Survey Results, Favorites, and Career Plans transfer to MCIS 360 High School.
- **My Dashboard** saves students' favorite clusters and careers, self-survey results, personal notes, and allows them to pull quick reports.
- Career Plan includes customized 6<sup>th</sup>, 7<sup>th</sup>, and 8<sup>th</sup> grade plans with a structured path through components, self-surveys, reflections, and activities.
- **Self-Surveys** are available in English and Spanish.
- Careers are presented in a cluster focus and allow for in-depth exploration.
- Resume and Cover Letter creator are available.

#### **Resources for MCIS 360 Junior:**

- Site Manual- Site-level guide on features of MCIS 360 Junior
- Career Plan Site-Level Editor Guide- Create your own site-level Career Plans
- Career Plan Activity Library- Copy of all activities within career plans 6-12
- Career Plan Printable Activities- Copy of all activities for hard copy distribution to students
- Implementation Framework- Guides for teachers and students that introduces the tool and framework
- Quick Starts- Brief guides for users, teachers, and counselors about frequently used features
- Presentations and Intro Sheets- Introduction information for students and parents

# My Dashboard

Students have an individual dashboard with their favorited careers, clusters, and self-survey results. It also generates quick PDF reports.

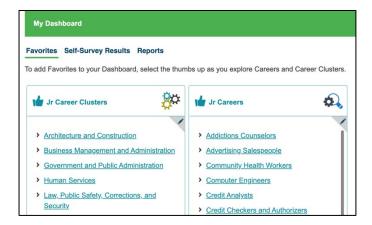

Save an item to favorites by selecting **thumbs up** at any time in MCIS 360.

Select a **title** to go to the Career or Cluster profile.

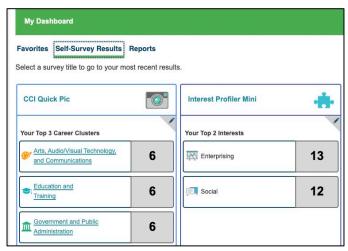

Completed Self-Survey results save on the Dashboard. Select the pencil icon to leave a personal note and restore results from a past survey.

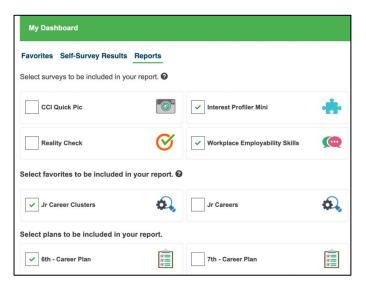

Reports export a single PDF with self-survey results, favorite careers and clusters, and career plan summaries. This can be used to turn in for assignments.

# Self-Surveys

Self-surveys help students learn more about themselves and provide a way to look at the world of work through personal characteristics. They are not designed to tell a person what careers they should or should not pursue, but instead begin a dynamic process of career exploration.

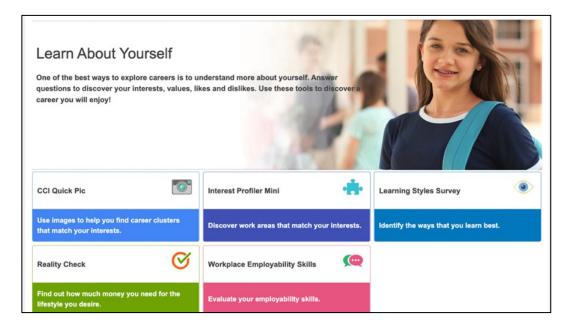

MCIS 360 Junior has five self-surveys: CCI Quick Pic, Interest Profiler Mini, Learning Styles Survey, Reality Check, and Workplace Employability Skills. Each self-survey features a reflection activity in Career Plan. This helps users develop a strategy for applying results to their individual education and career planning.

All self-surveys are available in English and Spanish. Use the drop down at the top to change the language setting. The self-survey landing page will update to show text in Spanish and the ES icon. Questions and results are translated. CCI Quick Pic also features Spanish audio and audio translation.

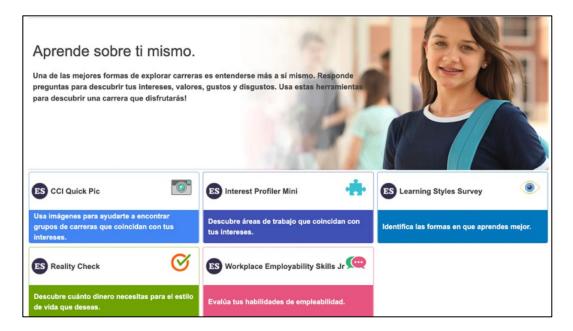

# **CCI Quick Pic**

Career Cluster Inventory (CCI) Quick Pic contains images and audio to engage a wide range of users. The self-survey uses activity similarity to help users identify and explore career clusters that match their interests. The assumption behind activity similarity is that if an individual enjoys activities paralleling those of a career (within a given career cluster), they will find jobs in that cluster satisfying.

CCI Quick Pic is a highly visual, informal interest inventory that ranks the 16 career clusters identified by the States Career Cluster Initiative.

- Time to complete: 5 to 10 minutes
- Number of items: 48
- Available in Spanish or English, with audio also available in Spanish
- Each statement describes a different activity, rate how much they would like or dislike each activity.

# **CAREER CLUSTER DESCRIPTIONS**

| *              | Agriculture, Food, & Natural Resources          | Raise, sell, or make products from plants and animals, or work to conserve natural resources, protect the environment.                                                          |
|----------------|-------------------------------------------------|----------------------------------------------------------------------------------------------------|
| *              | Architecture & Construction                     | Responsible for buildings and structures like highways and bridges.                                                                                                    |
| <b>%</b>       | Arts, Audio/Visual Tech, & Communications       | Perform or create art, or work behind the scenes to make the performance or publication happen.                                                                                 |
|                | <b>Business Management &amp; Administration</b> | Help businesses operate.                                                                                                    |
|                | Education & Training                            | Guide and train individuals.                                                                                                    |
| (\$)           | Finance                                         | Help businesses or individuals keep track of money.                                                                                                    |
| Î              | Government & Public Administration              | Plan and perform government functions at the local, state, or federal level.                                                                                                    |
| -1∕-           | Health Science                                  | Promote health and wellness, diagnose, and treat injuries and disease.                                                                                                    |
| <u> </u>       | Hospitality & Tourism                           | Help restaurants, hotels, attractions, recreation events, and travel related services operate.                                                                                  |
| 28             | Human Services                                  | Work with individuals and families to meet their needs.                                                                                                    |
|                | Information Technology                          | Work with computer hardware, software, multimedia, and network systems.                                                                                                    |
| ΔÏΔ            | Law, Public Safety, Corrections, & Security     | Enforce the law, provide fire protection, security, or legal services.                                                                                                    |
| O <sub>O</sub> | Manufacturing                                   | Design a new product or determine how it is made, make the product, or install and repair the product.                                                                          |
| <u>~</u>       | Marketing                                       | Help businesses sell products.                                                                                                    |
|                | Science, Tech, Engineering, & Mathematics       | Complete scientific research in laboratories or the field, plan and design products and systems, or provide support to scientists, mathematicians, and engineers.               |
| , a            | Transportation, Distribution, & Logistics       | Drive or pilot transportation to move people and products, repair vehicles, trains, planes, and ships, or work to make sure products and people get to the right place on time. |
|                |                                                 |                                                                                                    |

# **Interest Profiler Mini**

The Interest Profiler (IP) Mini allows students to explore how their interests relate to careers. The O\*NET based self-survey describes 30 work activities that represent a wide variety of careers, as well as a broad range of training levels. Students rate each activity according to their level of interest and be matched with Interest Areas. Interest Areas are compatible with Holland's R-I-A-S-E-C constructs: Realistic, Investigative, Artistic, Social, Enterprising, and Conventional.

One way to find careers that individuals enjoy is to connect interests to careers!

- Time to complete: 5 to 10 minutes
- Number of items: 30
- Available in Spanish or English
- Each item describes activities related to careers. Rate how much you like or dislike the activity.

#### INTEREST PROFILER MINI SIX INTEREST AREAS

#### REALISTIC

People with realistic interests like work activities that include practical, hands-on problems and solutions. They enjoy dealing with plants, animals, and real-world materials, like wood, tools, and machinery. They enjoy outside work. Often people with realistic interests do not like careers that mainly involve doing paperwork or working closely with others.

#### INVESTIGATIVE

People with investigative interests like work activities that have to do with ideas and thinking more than with physical activity. They like to search for facts and figure out problems mentally rather than to persuade or lead people.

#### ARTISTIC

People with artistic interests like work activities that deal with the artistic side of things, such as forms, designs, and patterns. They like self-expression in their work. They prefer settings where work can be done without following a clear set of rules.

#### **CONVENTIONAL**

People with conventional interests like work activities that follow set procedures and routines. They prefer working with data and detail more than with ideas. They prefer work in which there are precise standards rather than work in which you must judge things by yourself. These people like working where the lines of authority are clear.

#### SOCIAL

People with social interests like work activities that assist others and promote learning and personal development. They prefer to communicate more than to work with objects, machines, or data. They like to teach, to give advice, to help, or otherwise be of service to people.

# **ENTERPRISING**

People with enterprising interests like work activities that have to do with starting up and carrying out projects, especially business ventures. They like persuading and leading people and making decisions. They like taking risks for profit. These people prefer action rather than thought.

# **Learning Styles Survey**

The Learning Styles Survey prompts students to think about themselves and to consider learning alternatives. Students may develop new strategies to enhance their learning by evaluating their learning style and information processing preferences. Students should only use the Learning Styles Survey as a general guide to their learning style.

- 1. Time to complete: about 5 to 10 minutes
- 2. Number of items: 24

Auditory

Visual

- 3. Available in Spanish or English
- 4. For each item choose the frequency that best describes you (often, sometimes, not often)
- 5. Results rate your primary, secondary, and third learning style. Each include study tips.

#### **LEARNING STYLES**

#### Description

# You learn best through your ears. You sit where you can hear what is going on in the classroom. You like to listen to the lesson and take notes on it later. It is helpful if you can talk about the facts and concepts you learn in class with a friend or a study partner. You may hum or talk to yourself when you are bored. You remember things through the sounds related to the experience.

# **Study Tips**

- Record lessons or your notes and re-listen later.
- Quietly say words out loud when you read.
- Talk to yourself about important points in notes.
- Ask teachers to give directions out loud or have someone read them to you.
- Put key ideas or facts into a song or rhythm.
- Join or organize a study group.
- Do homework with friends.
- Ask a visual or tactile study partner to create a verbal quiz for you.

# Description

You learn best through your eyes. Learning is easier for you when information is presented visually. Charts, diagrams, images, or written materials make concepts clearer. You prefer to learn from a book rather than a teacher who lectures. Sitting in the front of the room lets you look at the teacher and helps you focus. It may be difficult for you to complete work while talking with someone. You may like to picture ideas in your head, watch TV or videos. You probably take detailed notes.

#### Study Tips

- Look at people when they are talking.
- Recopy notes in color.
- Use post-it notes to write down key ideas.
- Make to-do lists.
- Use diagrams, charts, and maps.
- Arrange color coded flash cards on a wall or poster.
- Visually organize notes using columns, categories, outline forms, and charts.
- Study in a guiet place, sound may distract you.
- Write out everything so you can look at it for review.

#### Description

You learn best through physical experience. You are a hands-on person, probably an athlete. You like to share your opinions with others. The more you can manipulate and touch information the better. Physical activity while learning helps you remember; like working on a lab experiment or going on a field trip. You like to doodle, eat a snack, or move frequently to help with concentration.

# **Study Tips**

- Take notes to give your hands something to do.
- Rewrite your notes or type them on a computer.
- Make charts, grids, outlines, diagrams.
- Underline while reading, write notes in the book.
- Exercise while you problem solve.
- Take short breaks while studying.
- Play music in the background.
- Act out ideas or role play situations.

# Tactile

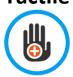

# **Reality Check**

How much money do you need to support your lifestyle? What careers match your financial needs? Use reality check to get a realistic view of how much it costs to live on your own after school, how much you'll need, and what you can make in various careers. Reality Check may be localized to your state, featuring specific cities and cost of living that is adjusted to your location. Reality Check is available in English or Spanish and is used in two ways:

- 1. The user selects various lifestyle options and sees which careers and wages fit their lifestyle choice
- 2. The user begins with a career and wage, then sees if their lifestyle goals fit that career choice

# **REALITY CHECK CATEGORIES**

| Location                                                                            | Type of Housing                       | Utilities *                                                                                                    | Food                                               |
|-------------------------------------------------------------------------------------|---------------------------------------|----------------------------------------------------------------------------------------------------|----------------------------------------------------|
| •                                                                                   |                                       | -\tilde{\tilde{\t | <b>"O</b>                                          |
| Rural or country                                                                    | Live with parents                     | Electricity                                                                                                    | Home                                               |
| Small city or town                                                                  | 1-bedroom apartment                   | Water and gas                                                                                                    | Home and fast food                                 |
| Medium-size city                                                                    | 2-bedroom apartment                   | Internet                                                                                                    | Restaurants                                        |
| Large city                                                                          | 3-bedroom apartment                   | Cell phone                                                                                                    | Enter your own \$                                  |
| Very large city                                                                     | House                                 | Cable                                                                                                    |                                                    |
|                                                                                     | Enter your own \$                     | Enter your own \$                                                                                                    |                                                    |
| Transportation                                                                      | Clothing *                            | Health Care                                                                                                    | Entertainment *                                    |
| <del>(</del>                                                                        | <b>**</b>                             | Ē.                                                                                                    | <u> </u>                                           |
| Human power                                                                         | Basics                                | No health insurance                                                                                                    | Homebody                                           |
| Public transportation                                                               | Extras                                | Buy work insurance                                                                                                    | Fun around town                                    |
| Basic auto                                                                          | Work clothes                          | Buy own insurance                                                                                                    | Explorer                                           |
| Average auto                                                                        | Shopping spree                        | Enter your own \$                                                                                                    | Live it up                                         |
| Luxury auto                                                                         | Enter your own \$                     |                                                                                                    | Enter your own \$                                  |
| Enter your own \$                                                                   |                                       |                                                                                                    |                                                    |
| Personal Care *                                                                     | Miscellaneous *                       | Student Loans                                                                                                    | Children                                           |
|                                                                                     |                                       |                                                                                                    | Q <sub>2</sub>                                     |
| • • •                                                                               | <u>a</u>                              | 16                                                                                                    | <b>◎</b>                                           |
| Basics                                                                              | Small stuff                           | No debt                                                                                                    | None                                               |
| Basics<br>Extras                                                                    | Small stuff Pet care                  |                                                                                                    |                                                    |
|                                                                                     |                                       | No debt                                                                                                    | None                                               |
| Extras                                                                              | Pet care                              | No debt<br>Certificate (public, private)                                                                                                    | None<br>One                                        |
| Extras<br>Health and fitness                                                        | Pet care<br>Furniture                 | No debt Certificate (public, private) Associate (public, private) Bachelor's (public, private) Graduate (master's, doctoral,                                                                                                    | None<br>One<br>Two                                 |
| Extras<br>Health and fitness<br>Salon services                                      | Pet care<br>Furniture<br>Electronics  | No debt Certificate (public, private) Associate (public, private) Bachelor's (public, private) Graduate (master's, doctoral, professional)                                                                                                    | None<br>One<br>Two<br>Three +                      |
| Extras Health and fitness Salon services Luxuries Enter your own \$                 | Pet care Furniture Electronics Travel | No debt Certificate (public, private) Associate (public, private) Bachelor's (public, private) Graduate (master's, doctoral, professional) Enter your own \$                                                                                                    | None<br>One<br>Two<br>Three +<br>Enter your own \$ |
| Extras Health and fitness Salon services Luxuries                                   | Pet care Furniture Electronics Travel | No debt Certificate (public, private) Associate (public, private) Bachelor's (public, private) Graduate (master's, doctoral, professional) Enter your own \$                                                                                                    | None<br>One<br>Two<br>Three +                      |
| Extras Health and fitness Salon services Luxuries Enter your own \$                 | Pet care Furniture Electronics Travel | No debt Certificate (public, private) Associate (public, private) Bachelor's (public, private) Graduate (master's, doctoral, professional) Enter your own \$                                                                                                    | None<br>One<br>Two<br>Three +<br>Enter your own \$ |
| Extras Health and fitness Salon services Luxuries Enter your own \$  Savings        | Pet care Furniture Electronics Travel | No debt Certificate (public, private) Associate (public, private) Bachelor's (public, private) Graduate (master's, doctoral, professional) Enter your own \$                                                                                                    | None<br>One<br>Two<br>Three +<br>Enter your own \$ |
| Extras Health and fitness Salon services Luxuries Enter your own \$  Savings        | Pet care Furniture Electronics Travel | No debt Certificate (public, private) Associate (public, private) Bachelor's (public, private) Graduate (master's, doctoral, professional) Enter your own \$                                                                                                    | None<br>One<br>Two<br>Three +<br>Enter your own \$ |
| Extras Health and fitness Salon services Luxuries Enter your own \$  Savings  0%    | Pet care Furniture Electronics Travel | No debt Certificate (public, private) Associate (public, private) Bachelor's (public, private) Graduate (master's, doctoral, professional) Enter your own \$                                                                                                    | None<br>One<br>Two<br>Three +<br>Enter your own \$ |
| Extras Health and fitness Salon services Luxuries Enter your own \$  Savings  0% 2% | Pet care Furniture Electronics Travel | No debt Certificate (public, private) Associate (public, private) Bachelor's (public, private) Graduate (master's, doctoral, professional) Enter your own \$                                                                                                    | None<br>One<br>Two<br>Three +<br>Enter your own \$ |

Enter your own \$

# Workplace Employability Skills

The Workplace Employability Skills self-survey can help a user evaluate proficiency with nine skill areas. Employability skills are things like professionalism, collaboration, and innovation. These are skills that employers look for when hiring. Results reflect strengths as well as areas of improvement. Knowing more about skill level helps build strengths and focus on things that need improvement.

Time to complete: about 5 to 10 minutes

Number of items: 27

• Each statement describes employability skills, rate level that best matches current ability (high, medium, or low)

# **WORKPLACE EMPLOYABILITY SKILLS**

| @                                                        | Diversity Competence Skills          | Adjust your communication to engage other cultures or other generations and working with diverse people.                                                                 |
|----------------------------------------------------------|--------------------------------------|----------------------------------------------------------------------------------------------------|
| 2.2                                                      | Collaboration Skills                 | Contribute to a team, respect contributions of others, and take responsibility for your role in a team.                                                                  |
| \$ \$ \$ \$ \$ \$ \$ \$ \$ \$ \$ \$ \$ \$ \$ \$ \$ \$ \$ | Complex Communication Skills         | Listen, make presentations, and summarize information.                                                                                                    |
| V                                                        | Workplace Environment Skills         | Adapt to change, be open to learning new ways of doing things, and explain the policies, procedures, and guidelines of your school.                                      |
| • (                                                      | Financial Practices and Skills       | Effectively organize personal finances, handle financial activities responsibly, and demonstrate knowledge of financial concepts.                                        |
| (3)                                                      | Initiative and Self-Direction Skills | Continuously improve your performance or behaviors, pursue your work with drive, investigate resources, and seek out new responsibilities.                               |
|                                                          | Ethical Practices Skills             | Respectfully use the property of your school, take responsibility for your actions, know the difference between personal and school-related activities, and be reliable. |
|                                                          | Professionalism Skills               | Dress appropriately for school, manage your time productively, and take ownership of your work.                                                                          |
| -`@`-                                                    | Thinking and Innovation Skills       | Identify problems and propose solutions, transfer your knowledge and skills into other situations.                                                                       |

# Careers

MCIS 360 Junior Careers are based on the 16 career clusters identified by the States Career Cluster Initiative (SCCI). Career language is adjusted to a 6<sup>th</sup> grade reading level.

#### **Career Clusters**

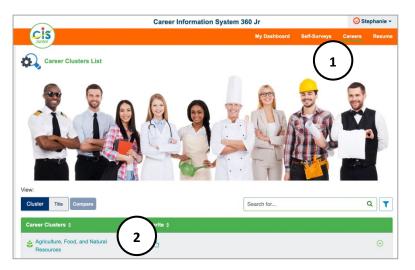

- 1. The **Careers Index** defaults to cluster view and shows the 16 career clusters.
- 2. Select the **Cluster Title** to see the **Cluster Profile**.

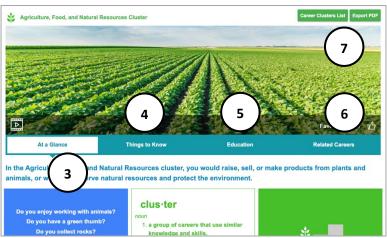

- Cluster at a Glance provides a description, questions to consider, and CCI Quick Pic results if available. Clusters each contain a descriptive video.
- 4. **Things to Know** explores what is done in that cluster and which skills are needed.
- 5. **Education** looks at courses and activities to help prepare for a career in the cluster.
- Related Careers links directly to careers within the cluster.
- Select Career Cluster List to return to results, Export PDF downloads the profile.

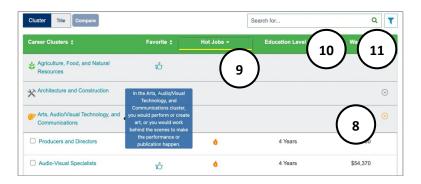

- 8. **Down arrow** shows careers in the cluster.
- 9. **Headings** sort careers within clusters.
- 10. Search for careers or clusters with the search bar.
- 11. **Filter** down results by favorites, education level, median wages, hot job, STEM, and high self-employment. Filter results by self-survey results.

#### **Career Titles**

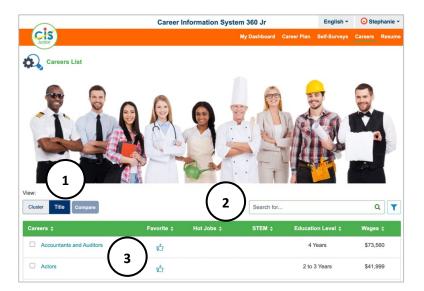

- 1. On the **Career Index**, select **Title** to see a full list of careers.
- Use the headings to sort careers by Favorites, Hot Jobs (fast growing, many openings, generally pay well), Education Level, STEM, and Wages. Use the filter to narrow down results based on favorites, education level, median wages, hot job, STEM, and high self-employment.
- Select the Career Title to see the Career Profile.

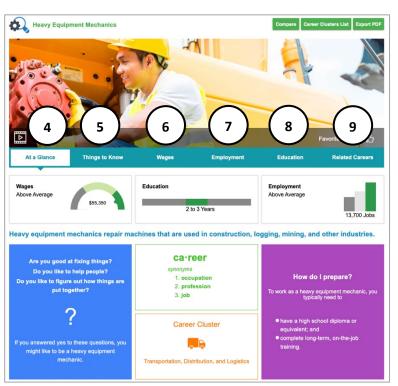

- Career at a Glance is an overview of wages, education, and employment. It includes questions to consider if this career is a fit and preparation ideas. Careers each contain a descriptive video.
- Things to Know includes tasks for the job, skills and abilities, and what the work will be like.
- Wages shows national wage data broken out by annual, monthly, or hourly. It includes entry, median, and experienced wages. Localize wages with Select State.
- 7. **Employment** provides employment outlook data broken out by current employment, job growth, and employment opportunities. Localize employment with **Select State.**
- 8. **Education** includes what courses and activities prepare for this career.
- 9. **Related Careers** links directly to careers and clusters that share similarities.

# **Comparing Careers**

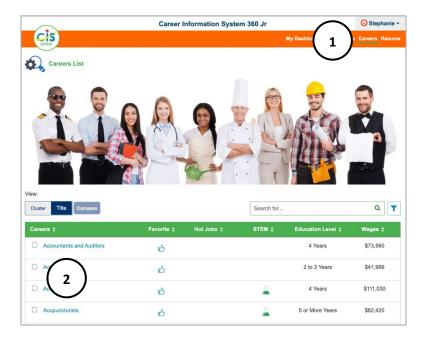

- 1. On the **Careers** index page, compare two different careers.
- 2. Select the check boxes next to two different careers.

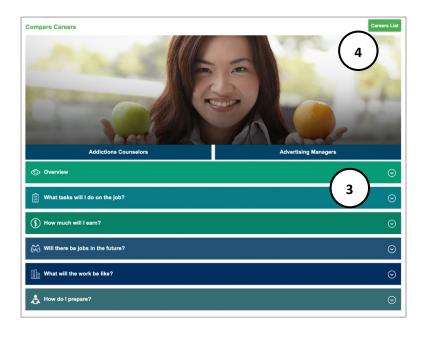

- The two careers display. Use the down arrow to expand and compare the overview, job tasks, wages, employment outlook, what the work will be like, and how to prepare.
- 4. Select **Career List** to return to the **Career** index.

# Education

**Education** has indexes for **Schools**, **Scholarships**, and **Program of Study**. Indexes contain curated and validated data compiled from multiple sources, including Peterson's, the US Department of Education, and professional organizations.

#### **Schools**

The **Schools Index** has 5,000+ career and technical, two year, and four year schools, including undergraduate and graduate schools. The information in the school profile varies depending on the school.

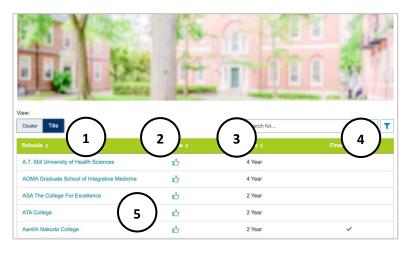

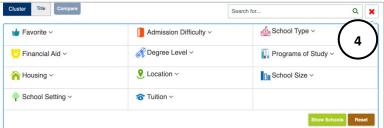

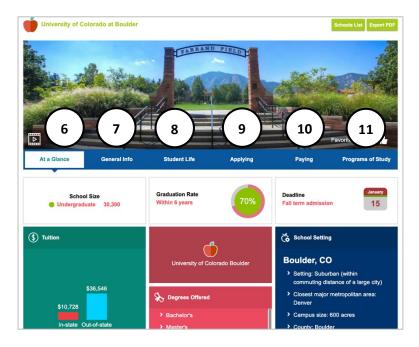

- 1. View schools by **cluster** (state) or **title**. Search in-state or national with the radio buttons.
- Headings sort results by title, favorite, type (2 or 4 year), or financial aid eligibility with the header.
- 3. Search for a specific school.
- Advance filter school list by favorite, admission difficulty, school type, financial aid, degree level, programs of study, housing, location, school size, school setting, and tuition.
- 5. Select a title to see the **school profile**.

- At a Glance has school size, graduation rate, admission deadlines, tuition, degrees offered, and school setting overview. Schools may have a campus image and video.
- 7. **General Info** may include date founded, type of school, returning freshman %, address, or academic statistics.
- 8. **Student Life** may include student body, housing, activities, sports, or services.
- Applying may include entrance difficulty, last year's applicant profile, education required, application dates and requirements, transfer students, and more.
- 10. **Paying** may include annual costs, things to know, and financial aid details.
- 11. **Program of Study** may include degrees or certificates offered.

# **Compare Schools**

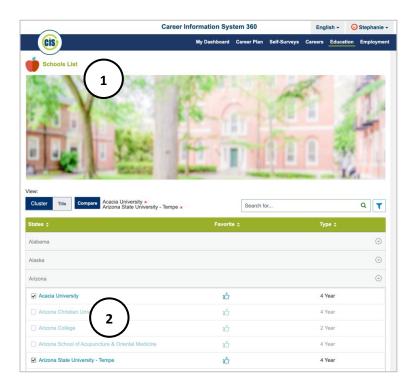

- 1. On the **Schools** list page, compare two different schools.
- 2. Select check boxes next to two schools and select **compare**.

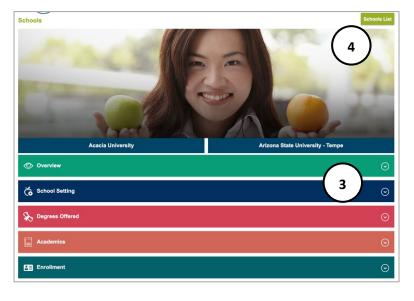

- 3. The two schools display. Use the **down** arrow to expand and compare categories including:
  - Overview
  - School setting
  - Degrees offered
  - Academics
  - Enrollment
  - Entrance difficulty
  - Application dates
  - Education required
  - Application requirements
  - Applying for financial aid
  - Annual cost for full-time students
  - Financial aid programs
  - List of programs of study
- 4. Select **School List** to return to the **School Index.**

# **Scholarships**

The **Scholarships Index** has 2,700+ scholarships sorted by cluster or title.

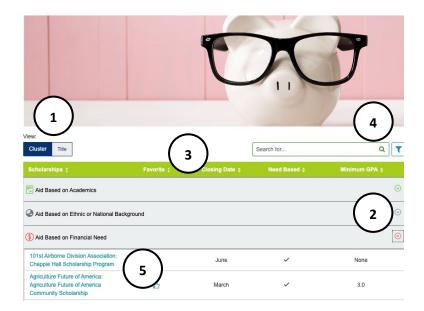

- View scholarships by cluster (category) or title. Use radio buttons to change search from in-state to national.
- 2. The **down arrow** expands a **cluster** to see scholarships.
- 3. Headings sort by scholarship, favorite, closing date, need-based, or minimum GPA.
- Search or advanced filter by favorite, need based, GPA, full time or part time, current education level, programs of study, award type, entry year in college, school type, application deadline, or disability.
- 5. Select a title to see scholarship details.

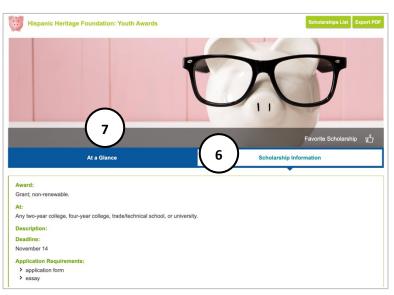

- 6. **Scholarship Information** may include:
  - Award type (scholarship, grant, loan, renewable/nonrenewable)
  - To Study lists which programs of study can use the award
  - At which colleges, universities, trade/ technical schools can the award be used.
  - Description
  - Deadline
  - Application Requirements (application form, essay, etc.)
  - Contact (address, email, website)
- 7. **At a Glance** includes general financial aid information:
  - Types of Financial Aid definitions (scholarships, grants, loans)
  - Financial Aid definition
  - Explore Scholarship link
  - FAFSA definition and link

# **Program of Study**

**Programs of Study** contains over 650 programs of study and 40 clusters. A program of study is a sequence of courses that leads to a degree or certificate. At colleges and universities, programs of study are called "majors." This index connects careers to schools that provide training and to scholarships related to that training.

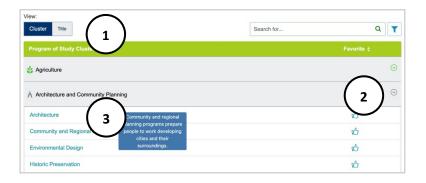

- 1. View program of study by cluster or category.
- 2. In **cluster** view, the **down arrow** shows corresponding programs of study.
- 3. Select a **Program of Study** to see the profile, hover for a brief description.

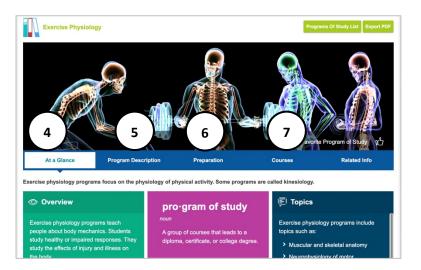

- At a Glance is a brief description of program of study, an overview, topics studied, and a link to schools that offer the program of study.
- 5. **Program Description** may include in-depth overview, concentration, schools, and things to know.
- 6. **Preparation** may include helpful high school courses, program preparation, and graduate program preparation.
- 7. **Courses** lists those that are common in the program.

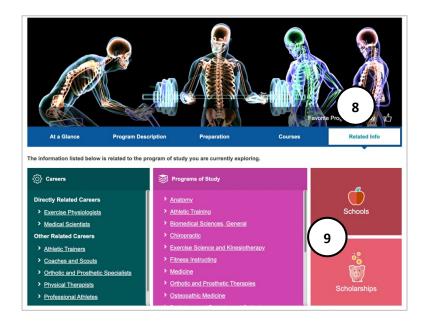

- 8. **Related Info** connects users to related items to research within CIS 360, including **Careers** and **Programs of Study**.
- Schools lists those that have the program of study. Scholarships lists those that are applicable to the program of study.

# Resume

Resumes and cover letters work together to make a candidate stand out to potential employers. They are key to a successful job search. The **Resume** builder is a tool to help summarize relevant work, education, and experiences for potential employers.

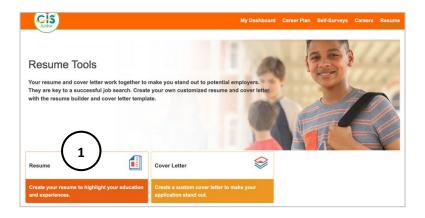

 Customize a resume and create an exportable PDF or Word document. Select Resume to go to the Resume Task landing page.

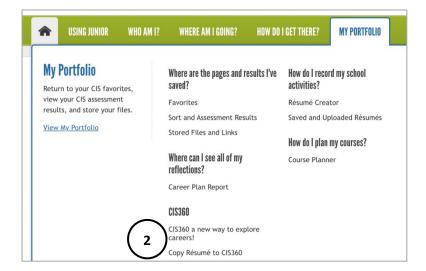

 If a user has a resume in Enterprise, they can copy it to MCIS 360. In Enterprise, use the top menu My Portfolio tab and select Copy Resume to MCIS 360.

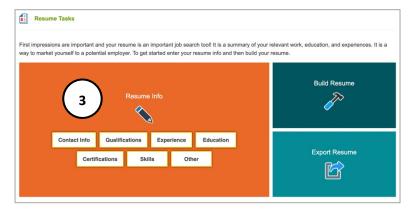

3. To create a new resume, enter **Resume Information**.

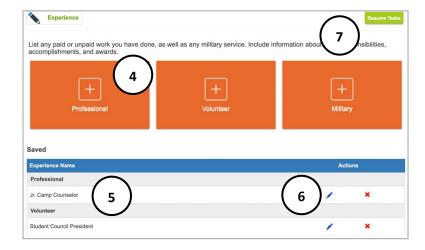

- Select the category. Some categories have more than one option (ex: professional, volunteer, or military experience). Enter the category fields. Select save when complete.
- A list of saved entries displays within each category. To add another entry within the category, select the category box.
- 6. Use the **pencil** to edit past entries, and the red **x** to delete past entries.
- 7. Select **Resume Tasks** to return to the resume task landing page.

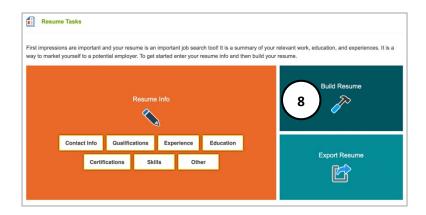

8. Complete all desired resume information and select **build resume** to add the information into a resume format.

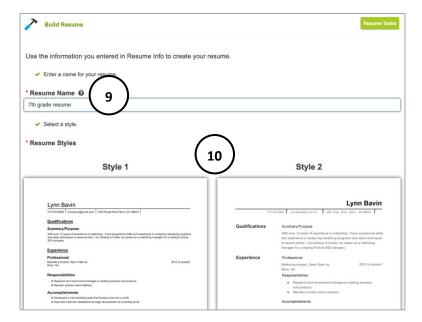

- 9. Enter a **unique name** to manage multiple resumes in MCIS 360. This is a required field and does not display on the resume. It is the default file name when exported.
- 10. Resume builder provides two style templates to choose from. Select which **template** to use.

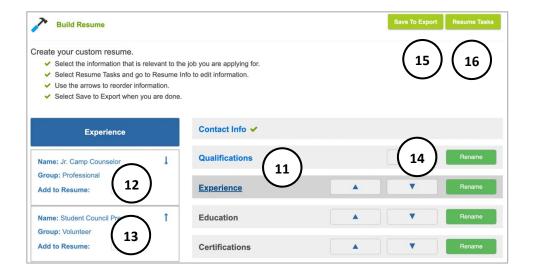

- 11. **Resume Builder** lists the categories from **Resume Task Info**. If a category has entries from the **Resume Task** screen, it displays as blue text with a link. If it does not have entries, it displays as black without a link. Select each **category** to see entries on the left. Note that **Contact Info** is automatically added to the resume and is required.
- 12. Select a category to see entries on the left, select the checkbox to add to resume.
- 13. **Up and down arrows** reorder entries within each category.
- 14. **Up and down arrows** move a whole on the resume. Select **rename** to change the name of a category (exchange *other* to *leadership* based on the entry).
- 15. Select **Save to Export** to move on to the export resume screen.
- 16. Select **Resume Tasks** to make edits to the information in a category.

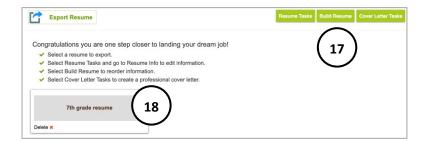

- 17. In Export Resume, select Resume Tasks to change entries and info, Build Resume to make edits to format and order, or Cover Letter Tasks to advance to a cover letter.
- 18. Select the **resume title** to see a preview of the resume. Select **delete** to remove.

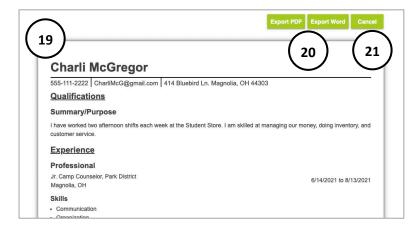

- Resume preview shows the selected categories, entries, and format. This screen allows a proofread before export.
- 20. **Export** resume to PDF or Word.
- 21. Select **cancel** to return to the resume export landing page. This is helpful to make changes to the resume task information or the order.

# **Cover Letter**

A cover letter explains why someone is the best fit for the job. It gives an opportunity to explain interest in the job, provide specific examples of abilities, and request an interview. The **Cover letter** builder is a tool to help create a customized cover letter that explains interest in a position.

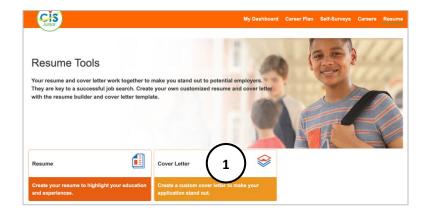

 Use Cover Letter builder to create a document with consistent format to Resume Builder.
 Select Cover Letter to go to the Cover Letter Task landing page.

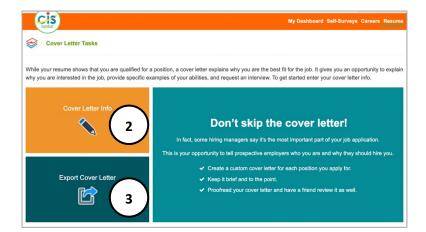

- 2. Select **Cover Letter Info** to create a new cover letter and enter information.
- 3. Select **Export Cover Letter** to export a previously created and saved cover letter.

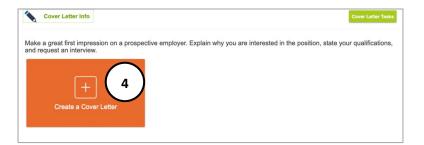

Select Cover Letter Info on the Cover Letter
 Task landing page, then select Create a Cover
 Letter to enter cover letter information in the builder.

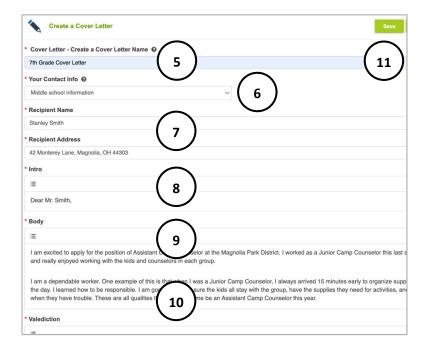

- Enter a unique name to manage multiple cover letters in MCIS 360. This is a required field and does not display on the cover letter. It is the default file name when exported.
- Enter your contact info or select the contact information saved from a resume or previous entry (required).
- Enter the recipient's name and address to display at the top of the cover letter (required).
- 8. Create an **intro** greeting, ex: Dear Hiring Manager (required).
- 9. Create **body** text, in paragraph or bullet format (required).
- 10. Enter closing (required).
- 11. Proofread and select save.

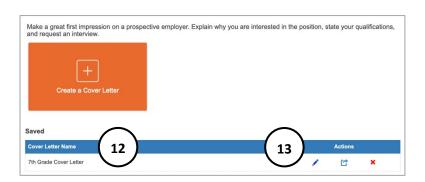

- 12. Find the document in the list of saved cover letters. This is where the unique name is displayed.
- 13. Options to **edit, export,** or **delete** cover letter.

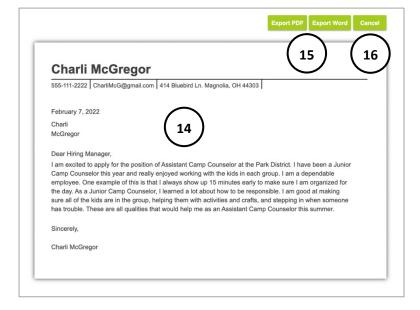

- 14. The **cover letter preview** displays format and field entries. Use this screen to proofread the cover letter.
- 15. **Export** cover letter to PDF or Word.
- Select cancel to return to the cover letter export landing page and make edits to the field entries.

# **Admin Tools**

# **Creating Portfolios**

Sites have three options to set up new students in MCIS 360 Jr:

- 1. Batch Upload
- 2. User Creates Profile
- 3. Rostering through Clever (not open to all sites. If your school is currently using Clever, please contact mcrn@mt.gov to check availability)

Batch Upload Profiles: The site sets up student profiles, usernames, and passwords and sends information to students.

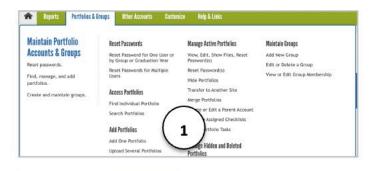

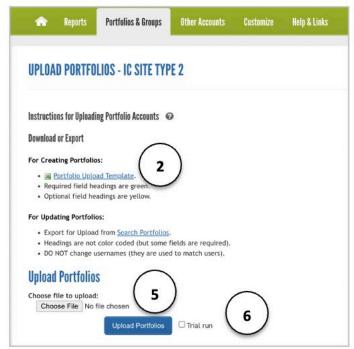

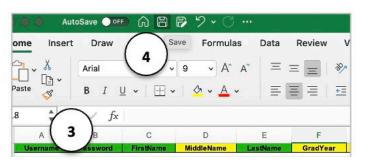

- Log in to Administrative Tools with your Site Administrator or staff username and password. Select **Upload Several** Portfolios under the **Portfolios &** Groups tab.
- 2. Download the Portfolio Upload Template.
- 3. Fill out the template with students or clients listed on individual lines.
  - Green fields are required; yellow fields are optional. Note: some states require Graduation Year, but the Graduation Year field header will never display green. Graduation year is required for some optional Career Plan settings.
- 4. When finished with data entry, save this file to computer with a new name.
- 5. Return to **Upload Portfolios** and **Browse** for the saved template.
- Check the Trial Run box and select Upload
   Portfolios to find out if the file can upload successfully or if there are errors that need to be corrected.

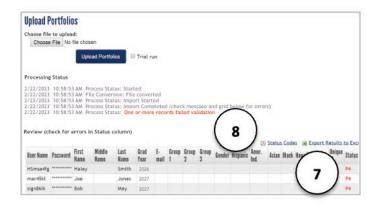

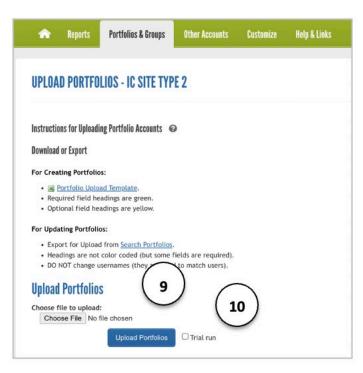

- 7. A list displays with the portfolios in the spreadsheet.
  - Portfolios that contain no errors show nothing in the **Status** column.
  - Portfolios that will not process properly include a status code error in the Status Column.
- 8. If you see an error code, select the Status Codes PDF, and locate the status code error. In this example, P4 means the passwords were not formatted correctly. Fix the identified error in the spreadsheet and save changes to your computer.
- Fix errors in the spreadsheet, browse for the document again, select Trial Run, and Upload Portfolios. If necessary, repeat steps 7 and 8 until no status code errors appear for any portfolios.
- When no status code errors appear, uncheck
   Trial Run and select Upload Portfolios. You
   will see a list of successfully uploaded
   portfolios.

**Users Create Profiles:** Alternatively, sites are provided a **Site Username** and **Password** when they are activated. Students use this to log in for the first time, and they are prompted to create an account and set their own username and password. This option does not require a site administrator to upload student lists and create passwords.

If you need to locate your Site Username and Password, please contact mcrn@mt.gov.

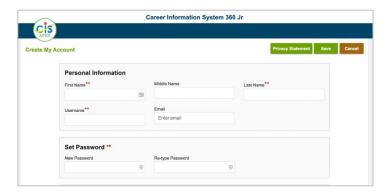

# **Maintain Portfolios**

Find, manage, add student portfolios, and reset passwords.

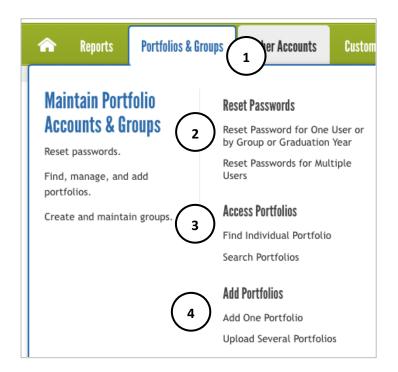

- Log in to Administrative Tools with your Site Administrator username and password. Use the Portfolios and Groups tab.
- 2. **Reset passwords** for individual users, multiple users, groups, or graduation year.
- 3. Find individual portfolio using a user's last name, first name, email, username, or unique ID. Search portfolios to generate a list by last name, group, graduation year, or to see all users in the site. This is used to view/edit portfolios, reset passwords, or to hide/transfer/merge portfolios. Use this option to print a student's portfolio contents.
- 4. See Creating Portfolios

#### Create and Maintain Staff Accounts

Set up, edit, or delete accounts for staff at your site as well as reset passwords. Staff accounts can access the site administration portal, generate reports, and student portfolios. Staff accounts cannot create other staff accounts.

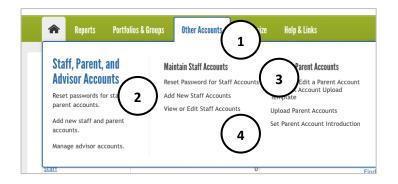

- Log in to Administrative Tools with your Site Administrator username and password. Use the Other Accounts tab.
- Select Add New Staff Accounts to create a new account.
- 3. Select **Reset Password for Staff Accounts** to reset the password of an existing staff account.
- Select View or Edit Staff Accounts to see existing staff accounts, make changes to their information, or remove accounts.